#### **N' ANALOG WAY® AW VIDEOCOMPOSITOR FOR MIDRA 4K RELEASE NOTE**

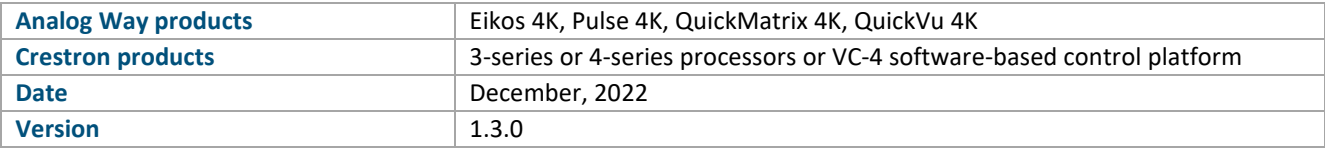

*The version (s) indicated here above has (have) been tested and validated by the QA Department.*

# **Technical Notes:**

#### New features:

• Added new Livestreaming control module to the Midra 4k driver.

#### Changes

• Unique software now compatible with both 3 series and 4 series Crestron controllers (and database version greater than 200.x.x).

#### Requirements

- Any Analog Way Midra™ 4K live presentation switcher (Eikos 4K, Pulse 4K, QuickMatrix 4K, QuickVu 4K) or Midra™ 4K Simulator
- A 3-series or 4-series Crestron processor with Ethernet connection, or VC-4 software-based control platform
- Any Crestron XPanel compliant display

# Recommended software versions

- Midra™ 4K firmware 2.2.33 or above
- Midra™ 4K Simulator 1.3.1 or above
- SIMPL Windows 4.14.31 or above
- VTPro-e 6.2.02.08 or above
- Smart Graphics™ 2.17.01.01 or above
- Device database 200.50.001.00 or above
- Crestron database 203.05.001.00 or above
- Simlp+ cross compiler 1.3 or above

1

# **PREVIOUS VERSIONS**

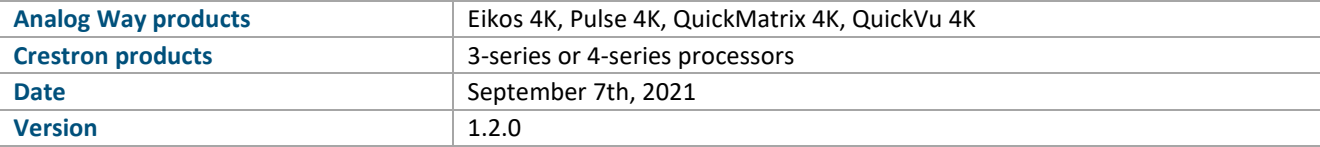

*The version (s) indicated here above has (have) been tested and validated by the QA Department.*

# **Technical Notes:**

# Changes

• Adding authentication capability to VideoCompositor that can be configured to use WebRCS authentication password.

#### Requirements

• Any Analog Way Midra™ 4K live presentation switcher (Eikos 4K, Pulse 4K, QuickMatrix 4K, QuickVu 4K)

or

Midra™ 4K Simulator

- A 3-series or 4-series Crestron processor with Ethernet connection
- Any Crestron XPanel compliant display

#### Recommended software versions

- Midra™ 4K firmware 1.2.7 or above
- Midra™ 4K Simulator 1.0.7 or above
- SIMPL Windows 4.14.31 or above
- VTPro-e 6.2.02.08 or above
- Smart Graphics™ 2.17.01.01 or above
- Device database 200.50.001.00 or above
- Crestron database 203.05.001.00 or above
- Simlp+ cross compiler 1.3 or above

#### **N' ANALOG WAY® AW VIDEOCOMPOSITOR FOR MIDRA 4K RELEASE NOTE**

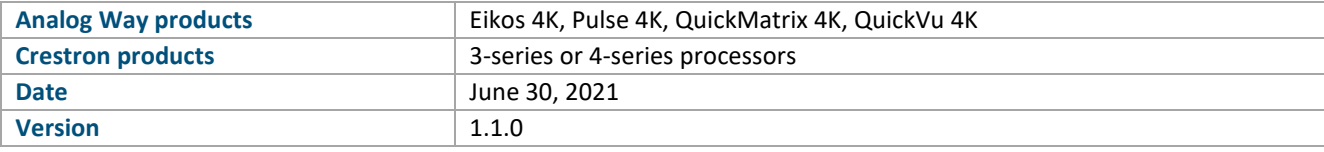

*The version (s) indicated here above has (have) been tested and validated by the QA Department.*

# **Technical Notes:**

# Changes

- Added support for preset and master preset offset. User and master memory banks modules can start at a given value.
- Fixed a bug over "TAKE" feedback that did not changed in some cases.

#### Requirements

• Any Analog Way Midra™ 4K live presentation switcher (Eikos 4K, Pulse 4K, QuickMatrix 4K, QuickVu 4K)

or

Midra™ 4K Simulator

- A 3-series or 4-series Crestron processor with Ethernet connection
- Any Crestron XPanel compliant display

#### Recommended software versions

- Midra™ 4K firmware 1.2.7 or above
- Midra™ 4K Simulator 1.0.7 or above
- SIMPL Windows 4.14.31 or above
- VTPro-e 6.2.02.08 or above
- Smart Graphics™ 2.17.01.01 or above
- Device database 200.50.001.00 or above
- Crestron database 203.05.001.00 or above
- Simlp+ cross compiler 1.3 or above

#### **N' ANALOG WAY® AW VIDEOCOMPOSITOR FOR MIDRA 4K RELEASE NOTE**

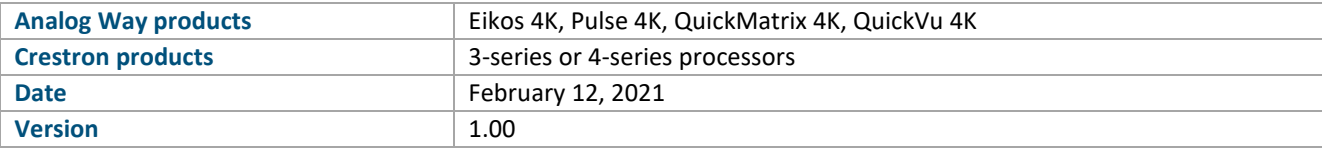

*The version (s) indicated here above has (have) been tested and validated by the QA Department.*

**Technical Notes:**

# Initial published release

- Visualize screens with layers size and position (PRG or PRW)
- Visualize auxiliary output and select the source to display
- Use the touchscreen to resize or adjust layer position
- Visualize live sources with their dynamic thumbnail
- 2 modes for source selection: Drag & Drop or Select & Click
- Recall screen/aux memories or master memories and start transitions (Take)
- Change screen background
- Configure multiviewer mosaic
- Route de-embedded audio channels or Dante input audio channels to your video outputs or Dante output audio channels
- The Video Compositing Smart Graphics™ module can be customized to match the look and feel of your application
- The Video Compositing Smart Graphics™ module can be configured to match your exact screens configuration (canvas size, layers, …)

# Requirements

• Any Analog Way Midra™ 4K live presentation switcher (Eikos 4K, Pulse 4K, QuickMatrix 4K, QuickVu 4K)

or

Midra™ 4K Simulator

- A 3-series or 4-series Crestron processor with Ethernet connection
- Any Crestron XPanel compliant display

# Recommended software versions

- Midra™ 4K firmware  $1.2.7$  or above
- Midra™ 4K Simulator 1.0.7 or above
- SIMPL Windows 4.14.31 or above
- VTPro-e 6.2.02.08 or above
- Smart Graphics™ 2.17.01.01 or above
- Device database 200.50.001.00 or above
- Crestron database 203.05.001.00 or above
- Simlp+ cross compiler 1.3 or above